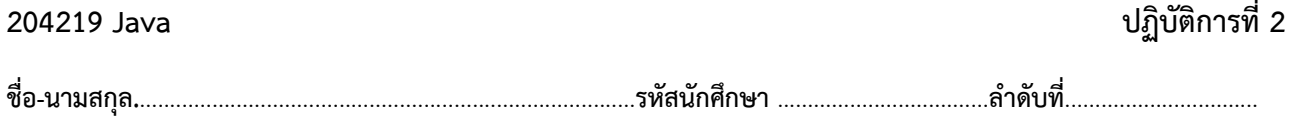

## **ปฏิบัติการที่2 เรื่อง ตัวแปรและชนิดข้อมูล**

คำสั่ง

- 1. จงเขียนโปรแกรมภาษาจาวา
- 2. ให้นักศึกษาสร้างโฟล์เดอร์สำหรับเก็บไฟล์โปรแกรม ในชั่วโมงเรียนปฏิบัติการ ตั้งชื่อเป็นรหัสนักศึกษาไว้ที่ไดร์ฟ D:
- 3. เมื่อเขียนโปรแกรมภาษาจาวาต้องทดสอบการทำงานให้สมบูรณ์ก่อน
- 4. การตั้งชื่อไฟล์ อยู่ในรูปแบบ Paa b xxxxxxxxx.xxx เมื่อ aa หมายถึง หมายเลขปฏิบัติการ b หมายถึง ลำดับข้อ และ xxxxxxxxx คือ รหัสประจำตัวนักศึกษา เช่น P02\_1\_630510001.pdf หมายถึงเป็นงานในปฏิบัติการที่ 2 ลำดับข้อที่ 1 และรหัสนักศึกษา คือ 630510001 ส่วน xxx คือ filetype เช่น .pdf , docx เป็นต้น
- 5. สิ่งที่ต้องส่งในใบงานคือ รหัสนักศึกษา ชื่อ-นามสกุล และตัวงาน คือ capture โปรแกรม และ ผลลัพธ์ที่ได้
- 6. การส่งงาน เมื่อนักศึกษาดำเนินการศึกษาและเขียนโปรแกรมภาษาจาวา พร้อมทั้งได้ทดสอบการทำงานของโปรแกรมว่าทำงานได้ ถูกต้องเรียบร้อย ให้นักศึกษา upload ที่ เว็บไซต์ของภาควิชา http//:www.cs.science.cmu.ac.th > คลิกเมนูหัวข้อ Courses > Assignment Submission System

หลังจากนั้นให้ Login ด้วย Username และ Password เพื่อ Upload การบ้าน (Username และ Password เป็นอัน

เดียวกันกับที่นักศึกษาได้รับจากมหาวิทยาลัยสำหรับใช้งานอีเมลล์ของมหาวิทยาลัย)

หมายเหตุ ชื่อไฟล์ที่ upload ต้องกำหนดให้ถูกต้อง ระบบการบ้านจะรับเฉพาะชื่อไฟล์ที่ถูกต้องเท่านั้น (ตัวอักษรพิมพ์เล็ก พิมพ์ใหญ่ ระบบรับได้ทั้งคู่ ถือว่าเป็นตัวเดียวกัน)

(จะให้คะแนนเฉพาะไฟล์ที่ตั้งชื่อถูกต้อง คอมไพล์ผ่าน และทำงานได้ถูกต้องตามโจทย์กำหนดเท่านั้น)

- โจทย์ข้อที่ 1. จงเขียนโปรแกรมเพื่อแสดงผลลัพธ์ ชื่อ นามสกุล และข้อความ ...... โดยใช้ message dialog
	-

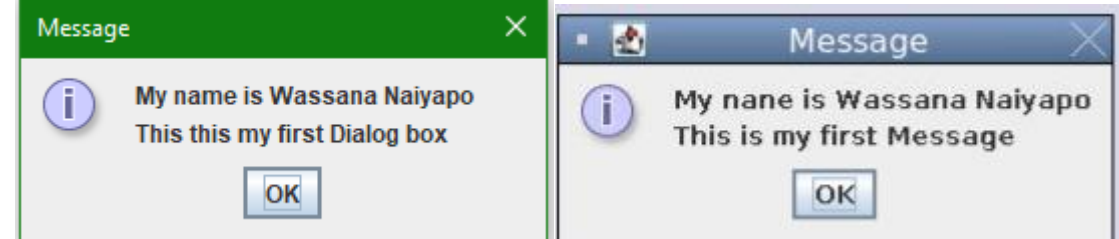

\*\*หากใช้class Scanner ก็แสดงข้อความที่จอภาพ This is my message

โจทย์ข้อที่ 2. จงเขียนโปรแกรมเพื่อรับจำนวนเต็มสามจำนวน และแสดงผลลัพธ์เป็น message dialog sum(ผลบวก) , average(ค่าเฉลี่ย) , product(ผลคูณ) ของตัวเลข3จำนวนที่รับมา Note that int + int + int  $\mathbb{I}^*$  int \* int \* int  $\mathbb{I}^*$  int  $\mathbb{I}^*$  int  $\mathbb{I}^*$  (int + int+int )/3  $\mathbb{I}^*$  float เช่น เปิด dialog รับทีละ 1 ตัวเลข Input number1 : 25 Input number2 : 22 Input number3 : 27 Result 3 numbers: 25 22 27  $Sum=67$ Average=24.666667 Product=14850